## Подключение к станции управления заказами

Последние изменения: 2024-03-26

Для подключения к СУЗ потребуется установить контейнер закрытого ключа на пользователя. После этого появится возможность подключиться к порталу СУЗ (демонстрационный режим для тестирования).

После установки контейнера на пользователя он будет доступен для выбора на сайте СУЗ.

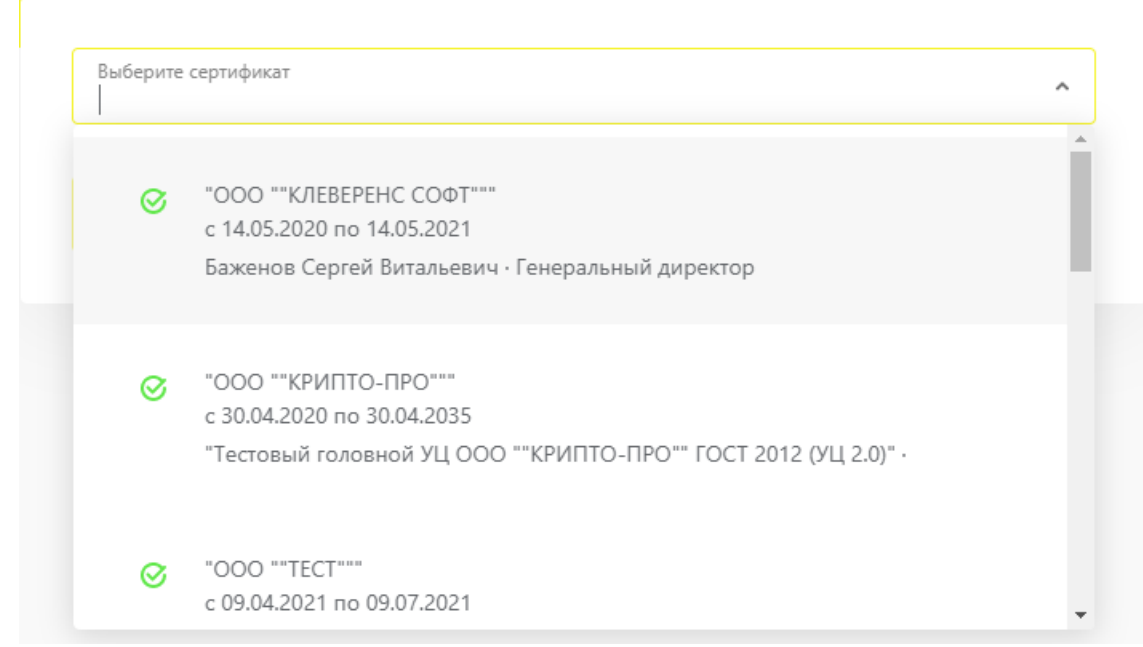

## Не нашли что искали?

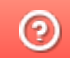

Задать вопрос в техническую поддержку